**КОМИТЕТ ПРОДОВОЛЬСТВЕННОЙ БЕЗОПАСНОСТИ** ПРИ ПРАВИТЕЛЬСТВЕ РЕСПУБЛИКИ ТАДЖИКИСТАН

УПРАВЛЕНИЕ КОМИТЕТА НА ГОСТРАНИЦЕ И ТРАНСПОРТЕ

**COMMITTEE FOR FOOD SECURITY UNDER THE GOVERNMENT OF THE REPUBLIC OF TAJIKISTAN** 

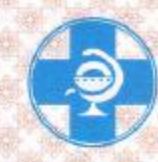

Форма № 5f

**BOARD OF COMMITTEE AT THE STATE BORDER AND TRANSPORT** 

## **ВЕТЕРИНАРНЫЙ СЕРТИФИКАТ VETERINARY CERTIFICATE**

## $01/11$  No 0001704

на экспортируемое из Республики Талжикистан сырье животного происхождения for raw of animals origin exported from the Republic of Tajikistan

Управление Комитета на госгранице и транспорте Board of Committee at the state border and transport Наименование сырье/Name of raw material Число мест / Namber of packages Упаковка / Type of package Маркировка/Identification marks

**Bce HeTTO / Net weight** 

1. Происхождение сырья / Origin of the raw material

Наименование и адрес экспортера Name and address of exporter

Происхождение сырья Origin of the raw material

(сборное, боенское, пругне источники / from slaughter, collected, other sources)

2. Направление сырья / Destination of the raw material

Страна назначения / Country of destination Страны транзита / Counties of transit Пункт пересечения границы / Point of crossing the border Наименование и адрес получателя Name and address of consignee

Транспорт **Means of transport** 

(указать № вагона, автомашины, рейс самолета, судна).

specify the number of the wagon, truck, flight-number, name of the ship)

**XXXXXXXXX** 

3. Я. ниженодписавшийся Государственный ветеринарный врач Республики Талжикистан, удостоверяю, что предъявленное к осмотру указанное сырье:

I, the undersigned veterinarian of the Government of the Republic Tajikistan certify, that subjected to examination raw product:

- получено от убоя здоровых животных на предприятиях, имеющих разрешение на экспорт сырья;

derived from the healthy animals at the premises having permission for export of raw product;

- происходит из хозяйств и местности, благополучных по инфекционным болезням списка «А» МЭБ в течении последних 3 месяцев, а также сибирской язве (для пушно-мехового и кожевенного сырья) и сальмонеллезу (для пуха и пера);

derived from the premises and locaeity, free from infectious diseases, included in the O.I.E. list «A» during the last 3 months, as well as anthrax (for fur, hides and skins) and salmonellosis (for down and feather);

- сборное кожевенное сырье полностью исследовано на сибирскую язву с отрицательным результатом в государственной ветеринарной лаборатории, имеющей разрешение на такие исследования.

Collected hides and skins, raw products were completely tested with negative resuls for anthrax in the State Veterinary Labdoratory, licenced for conductiny such tests.

По требованию страны-импортера сырье перед отправкой исследовано на радиоактивное загрязнение в государственной ветеринарной лаборатории; уровень радиоактивного загрязнения при исследовании не превышает: беккерель/кг.

On the requirement of the importing country the products before shipment were tested for radioactive contamination in the State Veterinary Laboratory, the level of contamination did not exceed bk/kg.

Транспортные средства очищены и продезинфицированы принятыми в Республике Таджикистан методами и средствами.

Means of transport have been cleaned and disinfected by the methods and means, approved in the Republic of Tajikistan.

Составлено / Маde on « $\rightarrow$  20 г.

Ветеринарный врач / Veterinarion

(должность, фамилия / title, name)

 $20 F<sub>1</sub>$ 

Подпись / Signature:

Печать / Stamp